[O]: Расскажите про ARI/2.

[A]: Developers (2:5020/181.\*)

О: Зачем это нужно и чем ARI/2 лучше RAR/2 или InfoZIP? А: Сразу определимся с тем, чего в ARJ'е нет и не будет:

- 1. Степень сжатия ненамного выше, чем у ZIP.
- 2. Solid-архивы противоречат идеологии: все должно распаковываться первой версией образца 1990 г.
- 3. Встроенных "нортонов" и GUI не ожидается.
- 4. Поддержка файлов объемом более 2 гигабайт ожидается очень нескоро это связано с необходимостью переписать не одну тысячу строк кода.

Вообще ARJ разрабатывался не для "паковки" данных, а скорее для регулярных backup'ов и создания часто используемых архивов, поэтому если не нужны "фирменные" трюки вроде поиска в архивах, трех разновидностей SFX, вписывания текущей даты в название архива, и прочего, то дальше можно не читать.

Q: Поддерживаются ли ЕА? А: Поддерживаются с версии 2.62.10 (15/09/1999). К сожалению, чтобы

согласовать формат ЕА савтором, потребовалось немало времени, за это время по миру распространились старые версии, ничего не знающие о ЕА.

Q: Как настроить ARJ/2? А: Начнем с того, что необходимо создать файл настроек (в нашем примере -

 $C:\T00LS\ARJ.CFG$ . B CONFIG.SYS добавить SET ARJ SW=C:\TOOLS\ARJ.CFG. Прописывать все ключи в ARJ SW настоятельно не рекомендуется, т.к. часть ключей в разных режимах имеет совершенно разный эффект.

В ARJ.CFG указываются параметры, которые будут применены по умолчанию в каждом из указанных режимов, например:

a -m3

 $X - V$ 

рекомендуемые параметры для сжатия (команды а, m):

1. јт Включает режим максимального сжатия.

2. jh65535 Спорным моментом является число 65535 (размер буфера), при

значениях меньше 65535 иногда результат лучше, чем при 65535.

Все зависит от типа данных и при большом желании это значение подбирается экспериментально.

 $-2d1$ 

Комментарии не будут искажаться при обработке архива в DOS'е

(см. документацию, замечания о несовместимости с ARJ/DOS).  $- r$ 

рекурсия по субдиректориям.

- $-a1$ Будут паковаться файлы с атрибутами Hidden, System,  $\overline{M}$ директории (т.е. будет сохраняться их дата и ЕА).
- $-i$ \$ На HPFS'ных разделах не будут сохраняться DTA/DTC (дата обращения к файлу и дата создания файла). Имеет смысл, если требуется минимальный размер архива.
- $-2xREXX.*$ СМD-файлы могут иметь ЕА, используемые REXX-интерпретатором. При бэкапе эти ЕА рекомендуется исключить.

рекомендуемые параметры для распаковки (команды е, х):

1. v Если архив многотомный, будет осуществляться переход к

следующему тому. Если не многотомный - не будет.

1. јуспу Не будут выводиться запросы на создание директорий,

переименование файла при наличии файла с тем же именем и при

распаковке многотомных архивов при условии наличия следующего тома в текущей директории (на все отвечаем "Yes").

Q: Я слышал, что есть аналог RAR'овскому "recovery record". A: ARI-PROTECT: -hk, либо -hk<n>, где <n>=1...9, задает степень избыточности

информации в блоке ARJ-PROTECT, большее значение <n> позволяет "лечить" архивы с большим числом повреждений, но вызовет увеличение объема архива. "Лечение" битых архивов осуществляется по команде "ARJ Q".

О: Ну есть ARI-PROTECT, а как бороться с экстремальными ситуациями? Например.

если нулевая дорожка на дискете испорчена.

А: Для полностью убитой нулевой дорожки при условии сохранности остальных

достаточно минимального уровня защиты -hk. Если архив на дискете был один, причем неважно какого размера, то с помощью подручных средств (NU, GTU) копируем посекторно всю область данных дискеты (со второго кластера по последний) в файл. Дальше на этом файле выполняем "ARJ 0". Если получилось, то смотрим ARJFIXED. ARJ любым шестнадатиричным редактором - в в самом начале будет идти реальное имя архива.

Q: Будет ли работать схема "ARJ-SECURITY + ARJ-PROTECT"? А: Работать будет, в том плане, что архив, созданный с опциями "-hz -hk",

можно "отремонтировать" по команде "ARJ Q". Тестирование поврежденного архива обычно приводит к вылету с "ARJ-SECURITY error", чтобы избежать этого, тестируйте с ключом "-he".

Q: Как забэкапить файлы в архив, названный, например, logs<текущая дата>.ARJ? A: ARJ a logs -h#MMDD, в этом случае архив за 25 сентября будет назван

"logs0925". Начиная с версии 2.70.03, можно вписывать в архив номер дня в году: ARJ a logs  $-$ h#NNN => logs 268.arj.

Q: Как распаковать только файлы, содержащие определенную строку? A: ARJ x -ho. Не работает в случае с многотомными архивами, т.е. когда файл

начинается в одном томе, а заканчивается в другом. Если искомая подстрока не найдена в первом томе, содержащем файл, он будет пропущен. Для борьбы с этим явлением можно только посоветовать паковать с ключом - ум.

Q: Как оформить ARJSFXV-архив для выкладывания на WWW? A: ARJ/2 v 2.71 и выше поддерживает SFX-stub'ы, позволяющие создать серию

многотомников с расширениями \*.EXE. Это нужно, чтобы браузеры не пытались скачивать многотомники \*. Е01, \*. Е02, ... как текст. Вместо этого создаются архивы:

arj a distrib  $-v1440K -ve -je -y \implies$  distrib.exe, dist001.exe, dist002.exe

Первый архив представляет собой ARJSFXV, а все прочие в начале содержат ЕХЕ иник размером порядка 1К, который отсылает юзера к первому архиву.

Q: Где в Москве можно скачать свежую версию? А: FREQ/BBS на 2:5020/181 (время работы 01:00-05:30, телефон 7-095-947-2648).

Файлы: ARJ2\_nnn.EXE (английский), ARJ2Rnnn.EXE (русский), где nnn - номер версии, на BBS лежат в области "Archivers". Регулярно свежий ARJ/2 отправляется в файл-эху OAPPUTIL.

Внимание: Wildcard'ы на фреках не поддерживаются.

О: А какие еще существуют версии, и где их достать? А: Из широко доступных:

1. Локализованная - на русском языке: помимо английской версии ARJ/2, ARJ Software Russia выпускает аналогичную русифицированную версию.

Также доступна локализованная DOS-версия, собранная на основе ARJ/2 она не удаляет заархивированные ЕА при обработке архивов и имеет отсутствующие в некоторые возможности  $ARJ/2$ , **ARJ** ARJ32.  $M$ Распространяется в виде SFX-архива ARJ R???. EXE.

2. Оригинальная Jung 'овская версия ARJ 'а - если она по каким-то причинам потребуется, то автор выкладывает свои версии на FTP:

ftp://ftp.std.com/pub/arj/arj\*.exe.

Она же есть и на BBS, обычно как ARJnnn.EXE.

3. Версии для Linux и FreeBSD, ARJL\* или ARJF\*,

 4. В наpyшение соглашения с автором, мы компилим и собственную английскyю веpсию ARJ, в основном для своих нужд. Она не pаспpостpаняется по сети, но ее можно скачать с нашей BBS. Hазывается "Manufacturing Refresh", ARJ \*.EXE.

From: <https://ftp.osfree.org/doku/>- **osFree wiki**

Permanent link: **<https://ftp.osfree.org/doku/doku.php?id=ru:os2faq:os2soft:os2soft.057>**

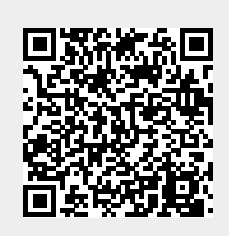

Last update: **2014/06/20 05:08**